カメラの名称変更、複製、削除の方法です。

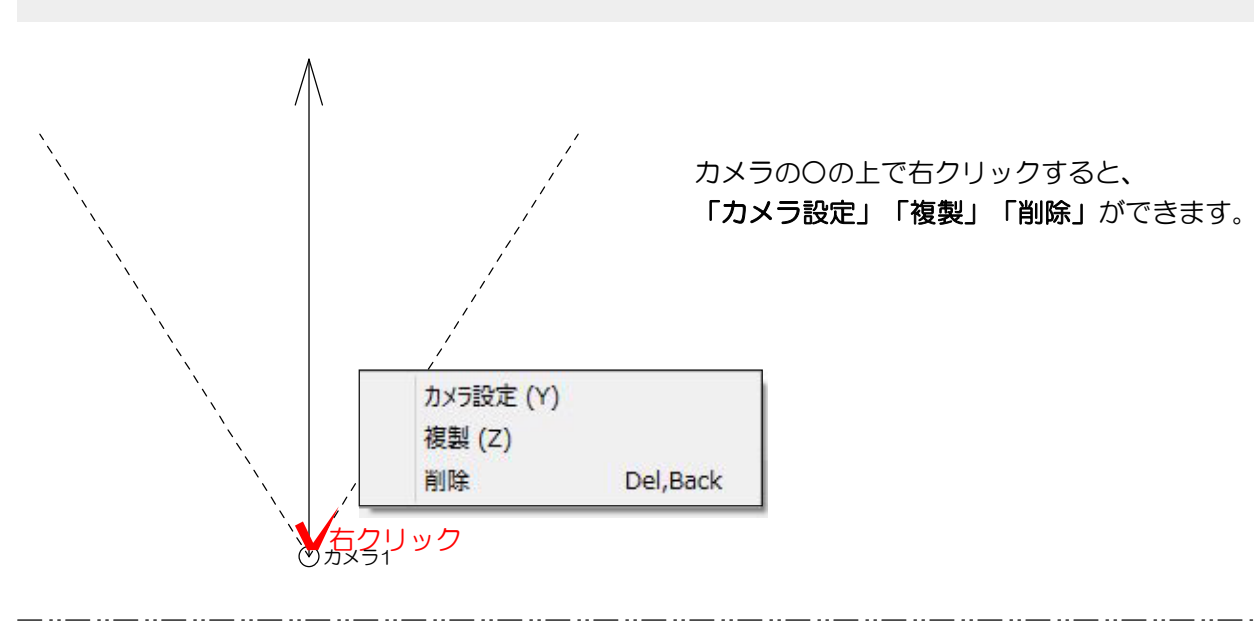

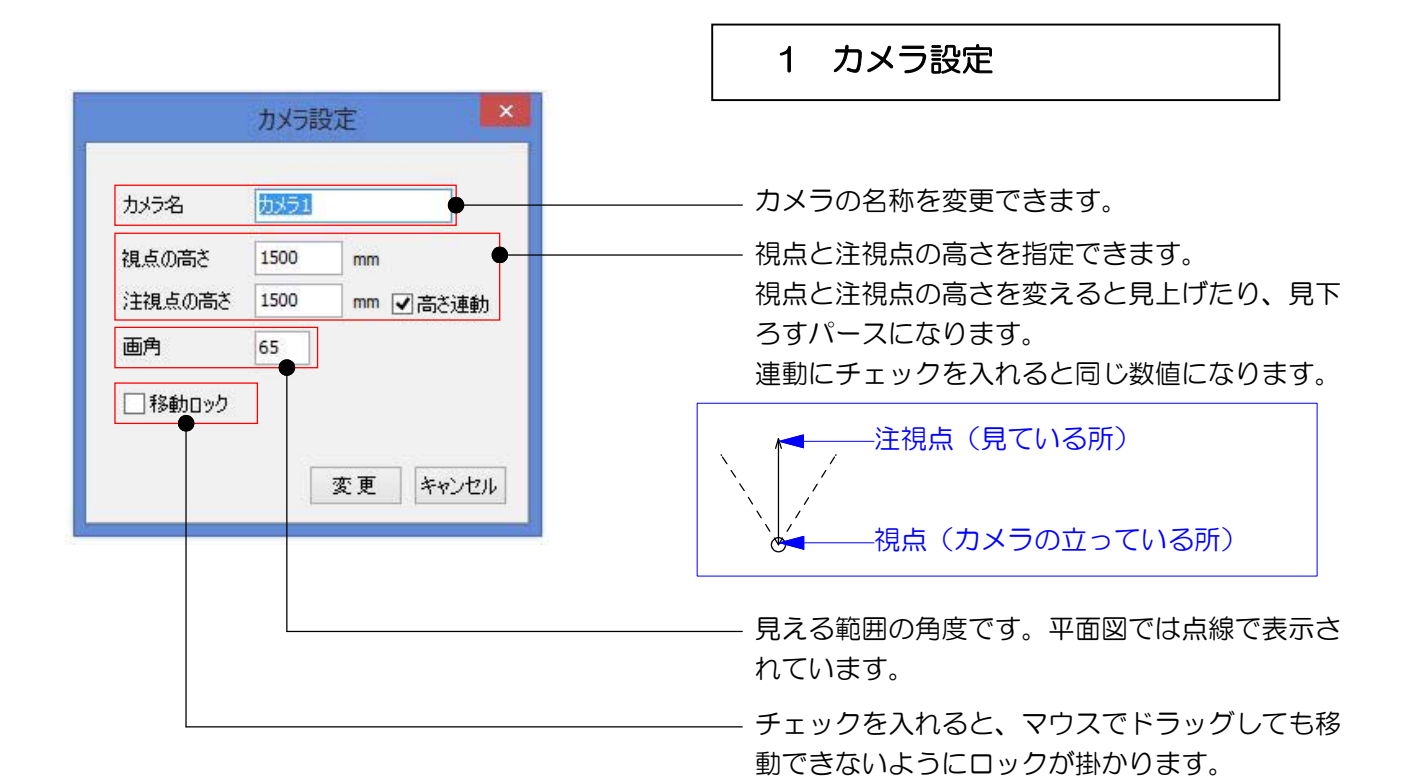

2 複製

同じ設定のカメラをもう一台作成します。

3 削除

カメラを削除します。